$( )$ 

## 登記事項証明申請書 (成年後見登記用)

年 月 日申請

□ 閉鎖登記事項証明書 (閉鎖された登記事項の証明書を必要とする場合はこちらにチェックしてください。)

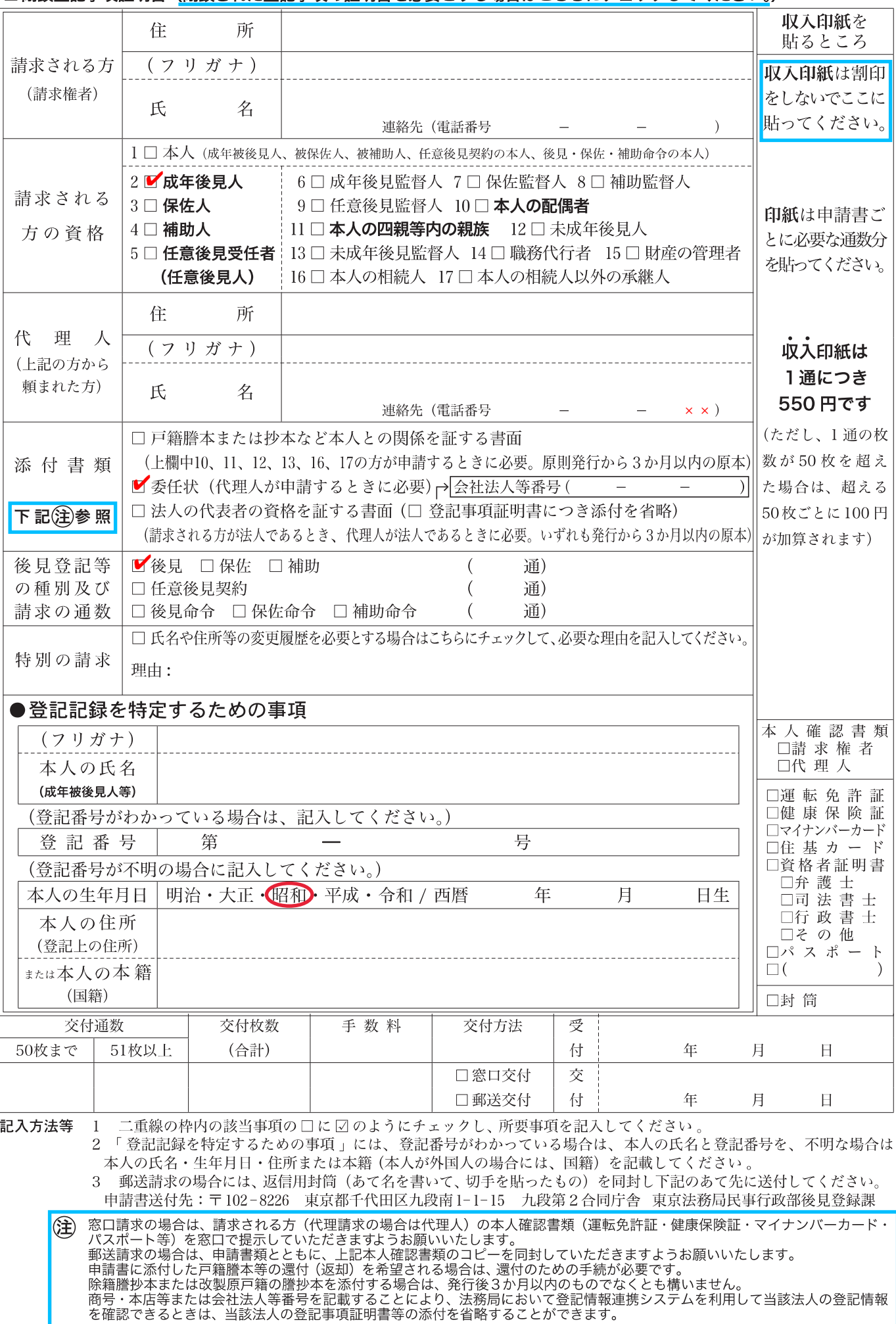

## (代理人)

住 所 氏 名

私は、上記の者を代理人と定め、次の権限を委任する。

1 登記事項証明書 通の申請及び受領に関する一切の権限  $\big)$ 

令和 年月

(委任者)

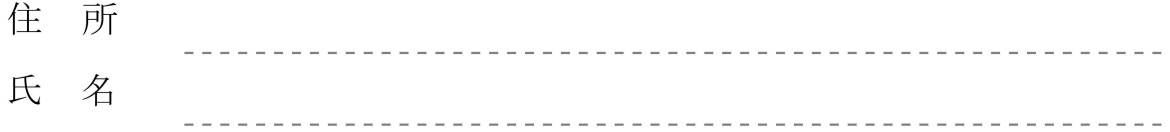

## 委 任 状

(代理人)

## 住 所 東京都台東区台東1丁目26番2号 \_ \_ \_ \_ \_ \_ \_ \_ \_ \_ 登記葉子 氏 名

私は、上記の者を代理人と定め、次の権限を委任する。

- 1 登記事項証明書 1通の申請及び受領に関する一切の権限
	- ( 成年被後見人 後見一郎  $\big)$ -------------------------------

令和 O 年 O 月 O 日

(委任者)

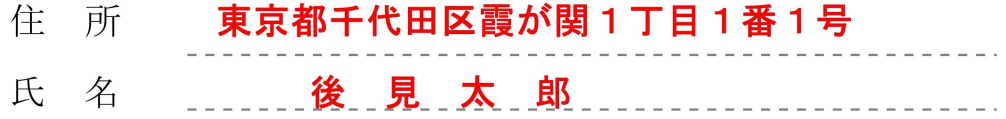